**Google for Education** 

サイバーセキュリティ ガイドブック

# (小中高教育機関向け)

更新 : 2023 年 11 月

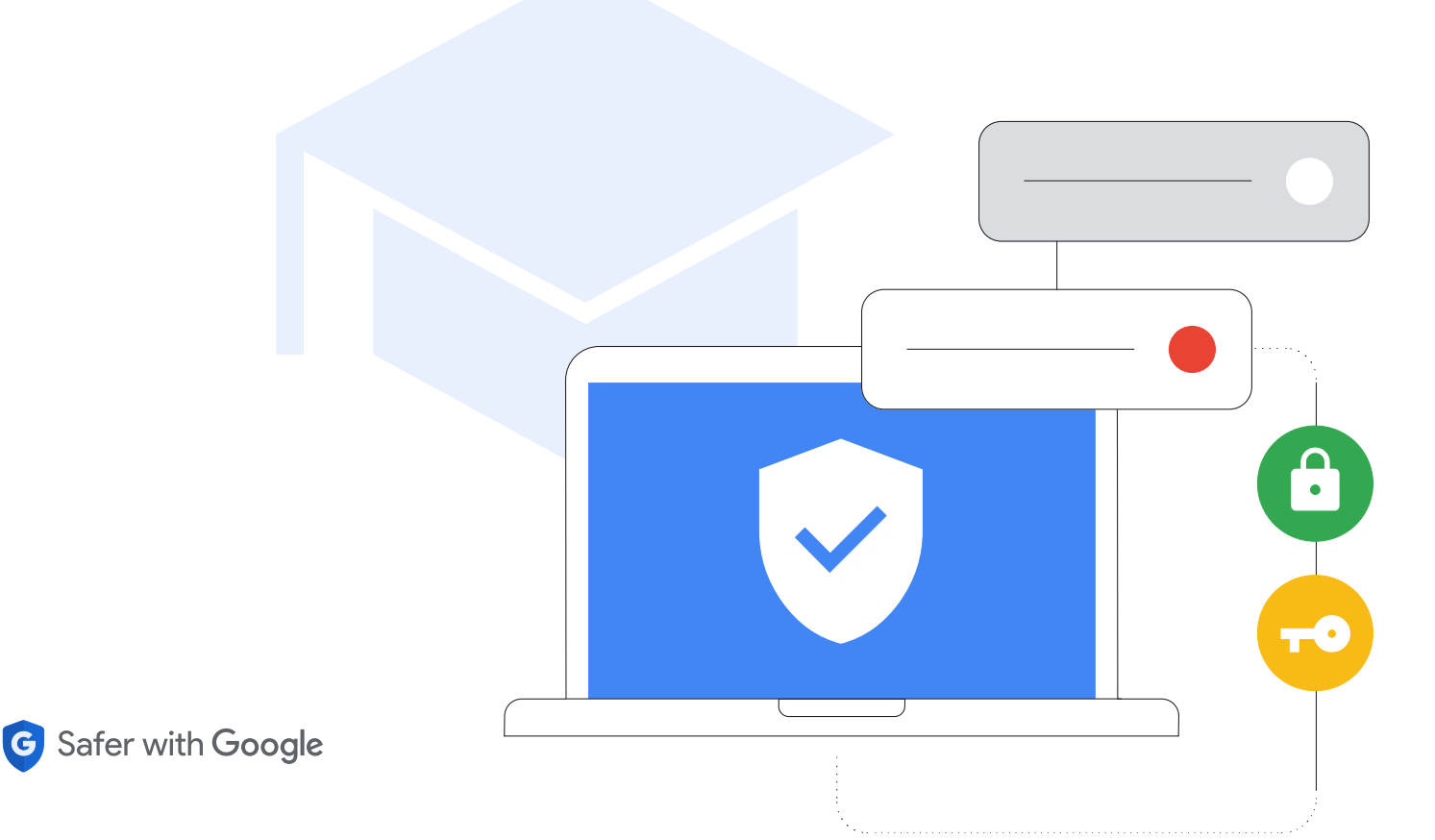

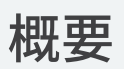

CISA の報告書「[Protecting Our Future](https://www.cisa.gov/protecting-our-future-cybersecurity-k-12)(未来を守る)」で示されている ように、小中高の教育機関が児童生徒や家族、教職員、コミュニティを 保護するためにサイバーセキュリティに投資することは極めて重要です。 このドキュメントでは、小中高の教育機関のハードウェアやソフトウェア を設定、構成する際にサイバーセキュリティを強化するための、 IT 管理 者向けのガイダンスとベスト プラクティスを紹介します。これには、一般 的なベスト プラクティスと、Google のプロダクトやサービスに関する 具体的なガイダンスも含まれます。Google が掲げる「世界中の情報を 整理し、世界中の人々がアクセスして使えるようにする」という使命は、 Google for Education チームが教育や学びのためのツールを構築する

うえで、非常に重要な原動力となっています。このガイドでは、そうした取 り組みの中で得られたノウハウも紹介します。

セキュリティに関するベスト プラクティスについては、トピックごとに詳 細な構成、設定、リスク軽減戦略を紹介します。また、Google のサービ ス、特に教育用のツールにおけるサイバーセキュリティへの取り組みにつ いても説明します。このドキュメントでは、特定のプロダクトやサービス に依拠しない詳細なガイダンスを提供していますが、Google のプロダク トなら、多発している攻撃から保護できる高度な機能を最初から備えて います。

# リスク しゅうしょう しゅうしょう しゅうしょく 防御

データが豊富な環境につけ込んで自らの利益に変えようと企むサイ バー攻撃者にとって、教育機関[は最大の標的で](https://www.cisa.gov/sites/default/files/publications/AA20-345A_Joint_Cybersecurity_Advisory_Distance_Learning_S508C.pdf)す。ランサムウェア攻撃 はますます巧妙化し、阻止することが困難になっているため、まだ標的 にされていない[学校の](https://assets.sophos.com/X24WTUEQ/at/g523b3nmgcfk5r5hc5sns6q/sophos-state-of-ransomware-in-education-2021-wp.pdf) 46% が、いずれ攻撃されると予測されます。ま た、これらの学校の 42% は、ランサムウェアが非常に蔓延しているこ とから、攻撃は避けられないと考えています。2020 年に迫られた遠隔 学習への急速な移行がサイバーセキュリティの隙を広げたことで、学 校は攻撃に対して脆弱な状態となっています。

学校へのサイバー攻撃は軽減できます。技術でリスクを完全に排除す ることはできませんが、教育業界とエドテックベンダーが連携してベス ト プラクティスを採用すれば、安全で安心できる、包括的なアプロー チを構築し、リスクを大幅に減らすことはできます。ユーザーとデバイ スを保護し、データのプライバシーを確保するための適切な予防策や 方針を策定することにより、教育機関はリスクをうまく管理して攻撃を 軽減できます。

### **主な推奨事項**

### **• 安全な認証の使用**

機密情報を安全に保ち、メール、ファイル、その他のコンテンツを保 護し、権限のないユーザーが教育システムにアクセスするのを防ぎ ます。安全なパスワード、2 段階認証プロセス(2SV)、パスキー、 パスワード マネージャーなどのユーザー認証のベスト プラクティス をできる限り取り入れます。これは特に、IT 管理者や機密情報を扱 う担当者にとって大切です。

### **• 適切なセキュリティ設定の適用**

ユーザー、データ、環境を安全に保ちます。Google プロダクトで は、デフォルトでセキュリティが確保されますが、管理者がネット ワークやシステムを適切に使用および構成して、セキュリティを維持 することも重要です。学校を安全に保つには、ゼロトラストと最小権 限の原則を適用します。つまり、ユーザーが効果的な作業に必要な ソフトウェア、データ、アプリケーション、システムにのみアクセスで きるようにします。

### **• システムの更新とアップグレード**

最新の脅威からユーザーを保護するために欠かせません。最新のオ ペレーティング システム(OS)とブラウザを使用し、すべてのデバ イスで最新のソフトウェア バージョン(または承認された長期安定 バージョン)が実行され、自動で更新されていることを確認します。 Chromebook などのより安全なソリューションにアップグレードす ると、セキュリティを強化できます。なお、ChromeOS デバイスでラ ンサムウェアが検出されたことは一度もありません。

**• リアルタイムのアラートとモニタリング システムの使用**

セキュリティ対策を強化し、潜在的な問題を迅速に軽減します。そ れには、Google Workspace for Education などの主要なコラボ レーションとコミュニケーションのソフトウェアに組み込まれてい る機能を使用する、もしくは別のセキュリティ ロギングおよびモニ タリング ソリューションを導入するなどの方法があります。学校の ネットワーク、デバイス、アプリケーション、ユーザー、データ全体 でアクティビティを包括的に追跡するようにします。また、アカウン トのログイン、ファイル共有、メールの量(特にフィッシングやマル ウェアの試行)、デバイスのアクティビティ、構成の変更を監視しま す。アラートとモニタリング ソリューションを最新の状態に保ち、脅 威、重大なイベント、システムの変更に関する通知を受け取れるよ うにします。

**• 教職員や児童生徒のトレーニング**

最も多発している攻撃から保護するため、デバイスやソフトウェアの 安全な使用、潜在的な脅威の発見と報告、データの適切な共有の 仕方についてトレーニングを行います。学校や学区で独自のトレー ニング資料を作成し、無料で提供されている既成の資料と組み合 わせて、学校用の包括的なツールキットとして配布します。

### **サイバーセキュリティ ガイドブック(小中高教育機関向け)**

#### **Google プロダクトのユーザー向けの推奨事項:**

Google Workspace for Education や Chromebook などの Google プロダクトを使用すると、学校のサイバーセキュリティを強化 し、上記の推奨事項をそれぞれ簡単に取り入れることができます。これら のプロダクトを組み合わせれば、ユーザーのプライバシーを保護し、最高 水準のセキュリティを確保できる、包括的なソリューションとなります。

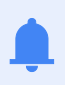

また、これらの戦略と次に紹介する追加のガイダンスを 組み合わせることで、小中高教育機関の強固なセキュリ ティ基盤を構築できます。

# 教育に対する Google の アプローチ

Google は、「世界中の情報を整理し、世界中の人々がアクセスして使 えるようにする」という使命を掲げていますが、これは教育分野におい ても変わりません。Google for Education チームは、こうした使命の もとで Chromebook や Google Classroom などのツールを構築して います。その目的は、児童生徒と教職員が簡単かつ安全に独自のコンテ ンツを作成、共有、整理し、教育リソースやオンライン ツールを活用で きるようにすることです。

学校には、安全かつプライバシーを最初から重視した設計と、きめ細か な管理機能、そして信頼できるコンテンツと情報を備えたテクノロジー が必要です。Chromebook や Google Workspace for Education などのプロダクトを使用する学校にとってのメリットは、世界で最も厳 しい教育機関の基準でさえも満たす、トップ水準のセキュリティを確保 できることです。また IT 管理者にとっては、データとセキュリティ ポリ シーを完全に可視化して容易に制御できるほか、児童生徒にとっては、 年齢に応じたコンテンツが提供される、スパムやサイバー脅威の心配 が少ない安全なデジタル環境で学習に専念できます。

Google では、誰もが安全に学習できるように、組み込みのセキュリ ティ機能と設定、最高レベルのプライバシー基準、その他の事前対 策型のセキュリティ ツールの提供に優先的に取り組んできました。 Chromebook は、学校に迫りくる脅威を軽減できるだけでなく、学校 にとって最大の脅威であるランサムウェアへの強力な防御策にもなりま す。なぜなら、Chromebook に対するランサムウェア攻撃は一度も成 功したことがないからです。

一方、Google Workspace for Education は、世界で最も人気のある クラウドベースの安全なコミュニケーションおよびコラボレーション ス イートの 1 つです。ここで紹介した推奨事項に関連する個々のサイバー セキュリティ対策について詳しくは、最後のセクションをご覧ください。

この資料は 2 つのセクションに分かれています。最初のセクション は、どのようなソリューションにも関係がある、小中高教育機関向け の実用的で一般的なセキュリティ ガイダンスです。次のセクションで は、Google Workspace for Education や Chromebook などの Google for Education サービスを使用する教育機関に向けて、設定 に関する具体的なガイダンスを紹介します。どちらのセクションも、 教育機関と児童生徒のオンラインの安全を守るための情報で構成 されています。

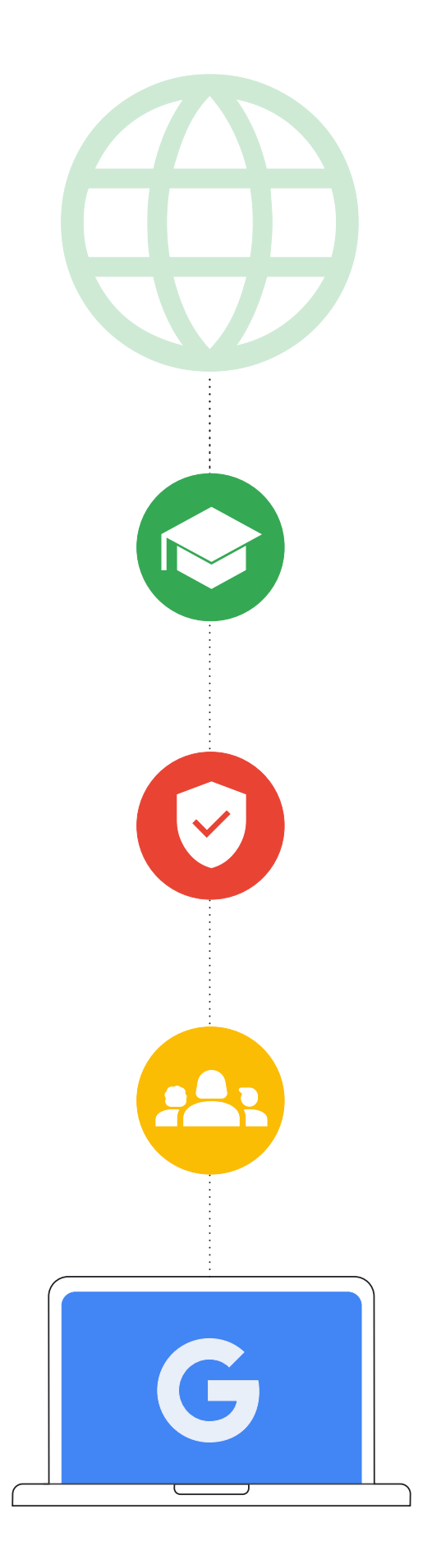

# はじめに

小中高の教育機関は、デバイスとネットワークの両方で、サイバー 攻撃の高いリスクにさらされています。児童生徒を保護し、それら の攻撃によって生じる可能性のあるデータ、サービス、リソース、 時間、金銭の損失を防ぐには、可能な限り優れたセキュリティを 採用することが極めて重要です(出典: [https://www.gao.gov/](https://www.gao.gov/products/gao-20-644) [products/gao20-644](https://www.gao.gov/products/gao-20-644))。

このガイドの目的は、学校環境のセキュリティを強化できるよう、 学校管理者や学校システムが取り入れるべきサイバーセキュリ ティのベスト プラクティスを促進することです。これらのベスト プラクティスを取り入れることで、教育システムに対する深刻かつ 費用のかかるサイバー攻撃を軽減もしくは防止し、児童生徒や家 族、教職員を守ることができます。

学校を標的としたサイバー攻撃は、頻度も深刻度も増しています。 小中高のサイバーセキュリティ リソース センターによると、2016 ~2021 年に全 50 州で公表された、教育機関が関係するサイ バー インシデントは 1,300 件を超えます。今日の教育機関のリー ダーは、児童生徒や教職員のデータと個人情報だけでなく、教育 機関のシステムと情報も保護する必要があります。中でも教育分 野は、従来より他の分野に比べてサイバーセキュリティの対応に 遅れをとってきたことを考慮すると、これは難しい課題といえるで しょう。

[ランサムウェア、](https://www.emsisoft.com/en/blog/40813/the-state-of-ransomware-in-the-us-report-and-statistics-2021/)フィッシング、マルウェアなどを含むサイバー攻 撃に遭うと、個人を特定できる情報(PII)の大規模なデータ侵害 や、多額の支払いが生じる([身代金の平均支払い額](https://thejournal.com/articles/2022/04/27/ransomware-hit-over-half-of-k12-organizations-worldwide-in-2021-sophos-survey-finds.aspx)は 2020 年か ら 5 倍に増え、今や 812,260 ドル)など、授業やその他の学校 運営に長期にわたって悪影響を及ぼす危険性があります。最近で は、ランサムウェア攻撃によって学校システム全体[がシャットダウ](https://securityintelligence.com/news/schools-closing-due-to-ransomware/) [ンし](https://securityintelligence.com/news/schools-closing-due-to-ransomware/)、児童生徒が何日も学校に通えなくなるなど、コミュニティ全 体にも影響が及んでいます。リソースや資金が限られていても、サ イバーセキュリティの強化に投資しなければ、小中高の教育機関 は格好の標的となり続けます。

サイバーセキュリティを強化するには、コミュニケーション、 コラボレーション、パートナーシップが重要です。このドキュ メントは、Google の安全とセキュリティに関するヒント、 米国国立標準技術研究所(NIST)のサイバーセキュリティ フ レームワーク、2023 CISA K-12 Cybersecurity [Toolkit and](https://www.cisa.gov/protecting-our-future-cybersecurity-k-12) [Recommendations](https://www.cisa.gov/protecting-our-future-cybersecurity-k-12)(小中高教育機関向けサイバーセキュリ ティ ツールキットと推奨事項)など、広く認知されているサイ バーセキュリティ対策の情報源をもとに編纂したものです。こ のドキュメントでは、IT 管理者が取るべきまたは考慮すべき一 般的な手順と、Google プロダクトに関する Google 独自のベ スト プラクティスおよびガイダンスの一部を紹介します。ま た、セキュリティに関するヒントと他社が提供するサービスに ついても説明しています。管理者は関連企業が提供するセキュ リティ ガイダンスをすべて確認して、最新のガイダンスを取り 入れるべきです。責任を果たす企業の製品であれば、その内容 や変更点について最も的確な説明を得られます。

### **これから紹介する推奨事項を取り入れる前に、 次の要素についても考慮する必要があります。**

**留意事項**

**1**

**保護する児童生徒の規模**

学校ごとにニーズは異なりますが、一定の児童生徒数が ある場合はセキュリティとプライバシーを保護するために 追加の手順が必要となることがあります。多くのエドテッ クツールには、不適切なコンテンツの制限、位置情報や 連絡先データのプライバシー保護など、年齢に応じたアク セスを支援する機能が備わっています。

**2**

**4**

**保存するデータの種類** センシティブ データを保存する場合は、データを暗号化 するか、別の場所に保存することを検討します。

**使用するデバイスの種類とデプロイモデル** デバイスとそのアプリケーションは自動で更新されるよう にして、セキュリティの強化、データの暗号化、アカウント の分離を行い、ユーザーが自身の情報にのみアクセスで きるようにする必要があります。 **3**

**学校や自治体の方針**

学校では、テクノロジーの使用に関して特定の方針を定め ている場合があります。それらの方針に従って、すべての 安全保護対策が設定されていることを確認する必要があ ります。

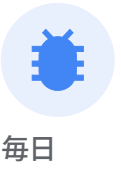

1 億件

Gmail でブロックされた フィッシング メールの数

# 毎日 7,400 万人

Google のパスワード マ ネージャーのサポートを受 けたユーザーの数

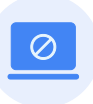

毎週 30 万件

Google で安全でないと特 定されたウェブサイトの数

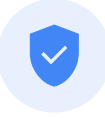

毎年 7 億人 セキュリティ診断を使用し てセキュリティを強化した

ユーザーの数

安全な認証の使用

安全な認証は、学校やその他の教育機関にとって最優先事項でなけれ ばなりません。2022 年の第 4 四半期に発生した侵害では、脆弱なア カウントまたは認証されていないアカウントが原因全体の 48% を占め ました。いくつかの主要な推奨事項を取り入れることで、ユーザーが本 人であることを確認し、各ユーザーの役割に適した情報のみにアクセ スを制限できます。

IT 管理者は、2 段階認証プロセス(2SV、2 要素認証または多要素認 証とも呼ばれます)の使用を義務付けて、可能な限りパスワードレス認 証(パスキーなど)に移行する必要があります。ユーザーが教育機関の システムにリモート アクセスしている場合は特にそうです。2SV によ り、オンライン アカウントのセキュリティがさらに強化され、攻撃者に よるアクセスがより困難になります。

2SV は Google 独自のセキュリティ対策の中心となるものであり、 Google ではより安全な認証方法の開発に引き続き取り組んでいま す。

今日の学校では多くの種類のデバイスやデプロイモデルが使用されて おり、小中高環境の技術的な適性はさまざまです。アカウントとデバイ スのセキュリティは、IT 管理者、教職員、個人用デバイスを使用する高 学年、共有デバイスを使用する低学年など、ユーザーの役割や種類に よって異なり、ベスト プラクティスもそれぞれに用意されています。各 グループの具体的な推奨事項を見ていきましょう。

### **ほとんどの環境で推奨される認証方法の種類**

#### **• 安全なパスワード**

初回ログイン時に独自のパスワードを作成するようユーザーに促し て、最低限の長さと複雑さを満たすよう求めます。長いパスフレーズ ほど、その長さと複雑な文字の組み合わせによってセキュリティが 強化されます。なお、ユーザーにパスワードの定期的な変更を求め る必要はありません。これは、より単純なパスワードの使用や軽微 な変更(1 文字だけ変えるなど)を助長しかねないためです。

### **• 2 段階認証プロセス**

2SV は 2 つ目の手順でアカウントを保護します。多くの場合、セ キュリティ キーや、ワンタイム認証コードを作成するスマートフォン アプリなど、ユーザーが持っているものを使用します。どのような形 式の 2SV でもアカウントのセキュリティを強化できますが、電話番 号ベースの攻撃に対して脆弱になり得る、テキストや通話で送信す る確認コードの使用は避けましょう。

#### **• パスワードレス認証**

パスキーは、パスワードに代わる安全で簡単な認証方法です。 PIN、パターン、生体認証センサー(指紋や顔認識など)、セキュリ ティ キーのタップなどでアプリやウェブサイトにログインできるた め、パスワードを覚えたり管理したりする必要がなくなります。すべ ての教育環境に適しているわけではありませんが、より安全ですば やいログインが可能なため、従来の認証方法に取って代わりつつあ ります。パスキーは登録したウェブサイトやアプリでのみ機能する ため、ユーザーをフィッシング攻撃から保護できます。

**• シングル サインオン(SSO)**

SSO を使用すると、ユーザーは 1 組の認証情報で複数のアプリ ケーションやウェブサイトにアクセスできます。1 組の認証情報を 覚えるだけでよい場合、それを書き留める可能性は低くなります。 また、学校で複数のユーザー認証情報を管理する必要がなくなれ ば、IT サポートやヘルプデスクの費用を削減できます。Google Workspace for Education は SSO をネイティブでサポートして いるため、ユーザーは Google アカウントの認証情報を使用して サードパーティのアプリケーションにログインしたり、他のプロバイ ダの認証情報を使用して Google アカウントにログインしたりする ことができます。

#### **• パスワード マネージャー**

パスワード マネージャーは、学校や職場のアカウントやサービスに 安全な一意のパスワードを使用するのに役立ちます(SSO を使用 していない場合)。デバイスのオペレーティング システムへのログ インには使用できませんが、ユーザーがログインした後のパスワー ドを管理します。Google ユーザーは、あらゆるプラットフォーム の Chrome に加え、ChromeOS と Android でパスワード マネー ジャーを使用できます。

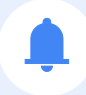

さまざまなグループの固有のニーズを満たすには、教育機関での役割、アクセスするシステム やデータの種類、ユーザーの年齢に応じて、これらの認証アプローチの特定のサブセットま たは組み合わせを使用します。

管理者は、小中高の教育機関のシステムと多くのデータを管理してい ます。管理者のアカウントの保護は、インフラストラクチャからアカウ ント データ、そして教育機関が管理するデバイスに至るまで、システ ム全体のセキュリティにとって重要です。そのため、安全なパスワー ドの使用、堅牢なパスワード マネージャー、2SV など、安全性が確 立されている認証メカニズムを採用する必要があります。こうした保 護レイヤーを組み合わせることで、管理者アカウントと企業向けサー ビスのセキュリティを最大限に強化できます。

- 管理者は[、物理的なセキュリティ](https://support.google.com/accounts/answer/6103523) キーか、暗号化による安全な 2SV 方式(信頼できるデバイスに通知を表示)を使用する必要が あります。これには、Google 認証システムなどのサービスや、ワ ンタイム認証コードを作成する他のアプリなどが挙げられます。
- 管理者は、2SV に対応し、さまざまなサービスのパスワードを保 存できる信頼性の高いパスワード マネージャーを使用する必要 があります。

# 管理者 いっぽん しゅうしゃ しゅうしゃ かいこう 小学校高学年以上

小学校高学年以上の児童生徒は、自身を保護する方法をすでに学ん でいるため、通常、利用する可能性の高いサービスの種類に適した、 より安全性の高い認証メカニズムを使用することができます。児童生 徒がアクセスできる範囲は、自身のアカウントと、共有された情報の みに制限する必要があります。

- Chromebook を使用する児童生徒に対しては、デバイスでのロ グインをすばやく行うため、デバイス固有の PIN を作成できるよ うにします。生体認証は、多くの学校環境では適切でない、また は現実的でない可能性があります。
- 各児童生徒が、個人情報(氏名、学級、誕生日など)を含まない 一意のパスワードを作成できるようサポートします。パスフレーズ を使用することで、パスワードを覚えやすくしながら、いかに複雑 性を持たせることができるかを児童生徒に教えます。

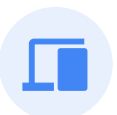

教職員は、管理者と同様にセンシティブ データにアクセスできます が、デジタル インフラストラクチャを管理することはなく、技術的な スキルはさまざまです。

- Chromebook を使用する教職員に対しては、法的に認められて いる場合は指紋などの生体認証を使用してログインできるように します。
- および教育機関のシステムにリモート アクセスする職員がいる 場合は、可能な限り必ず 2SV の使用を義務付けて、パスワード レス認証に移行します。

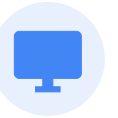

### 教職員 しょうしゃ しゅうしゃ しゅうしゃ かんこう かんこうかい かいかん 教職員

小学校低学年以下の児童生徒は、まだ教育テクノロジーの使い方を 学んでいる段階のため、限られたサービスやデータの使用に適したシ ンプルな認証方法が有効です。

- 小学校低学年の児童生徒やパスワードでログインできない児童 生徒のために、QR コードやピクチャー ログインといったサード パーティのパスワード代替手段を使用している場合は、安全性が 低いことから、セキュリティ対策を講じる必要があります。管理者 は、コードが紛失または他者に漏洩するたびに、児童生徒のパス ワードを変更し、コードを更新しなければなりません。
- 学校は児童生徒と保護者の双方に、パスワードを秘密にし、QR コードなどの代替認証情報を安全に保管することの重要性を説 明する必要があります。
- タブレットなどの個人用デバイスでは、デバイス固有の PIN を安 全な代替認証方法として使用できます。

# 適切なセキュリティ 設定の適用

学校のデバイスやネットワークは、世界中の攻撃者にとって目につきや すく価値の高い標的であることから、サービス、リソース、時間、金銭 の損失を防ぐために、可能な限り強固なセキュリティを導入すること が極めて重要となります。システム管理者は、自身の教育機関が使用 するプロダクトで利用できる、効果的で適切なセキュリティ機能を取り 入れるべきです。ただし、こうしたシステムは教職員や児童生徒にとっ て使いやすいものである必要もあります。重要なセキュリティとプライ バシーの設定は、個々のユーザーが無効にしたり変更したりできない ように構成し、その他の設定はより安全なものをデフォルトに指定し ます。繰り返しますが、サービス、リソース、時間、金銭の損失を防ぐに は、可能な限り強固なセキュリティを導入することが極めて重要です。

### アプリケーションと更新

デバイスにインストールされる各アプリケーションは、攻撃ベクトル に悪用される可能性があるため、ユーザーがインストールできるアプ リを制限して最小限に抑えます。可能であれば、信頼できるソースの アプリケーションを使用します。たとえば、Google Play ストアで認 証済バッジを確認することをユーザーに推奨し、セキュリティ審査を 通過した公式アプリケーションをダウンロードしてもらうようにしま す。OS やハードウェアを変更するアプリの動作(ジェイルブレイクや root 権限取得)は、重大なセキュリティ上の欠陥を引き起こすため 回避する必要があります。

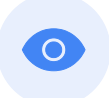

### アクセス権と表示設定

ユーザーのアクセス権限は、作業や学習を効果的に行うために必要 なデータ、ソフトウェア、サービス、システムに絞り込む必要がありま す。そうすることで、意図しないアクセスを制限し、誰がどのリソー スにアクセスしているかを追跡できます。機密性の高いデータ(ユー ザーの個人情報など)やシステム(人事、給与、評価、セキュリティ、 構成など)については特に注意します。学校が所有するデバイスへ のアクセスを制限し、特定の職員のみがアクセスできるようにして、 データにアクセスできるユーザーと状況を監査します。

コラボレーション ツールのデータ共有ポリシーを見直して、不適切な 共有や過剰な共有、不正なアクセスを防ぎます。また、学校環境外で の共有を制限またはブロックし(特に児童生徒の場合)、機密コンテ ンツの共有を監視するポリシーを有効にします。

Chromebook を使用している場合は、最後のセクションにあるデバ イス ポリシーの設定に関する推奨事項を参照してください。

最後に、「データの最小化」を取り入れて、個人情報の収集、使用、開 示の目的および手段を、サービスを提供するために合理的に必要かつ 相応なもの、または立場に合ったものに限定するようにします。

### デバイスの紛失や盗難

デバイスの紛失が、必ずしもデータの損失を意味するわけではありま せん。管理者は、デバイスの紛失や盗難が発生した場合でも、情報や ドキュメントに確実にアクセスできるようにするための手順(ドキュメ ントをクラウド環境で管理するなど)を標準化しておく必要がありま す。アカウントへのアクセスが中断しないように、2SV プロセスのバッ クアップ コードをダウンロードして印刷することもおすすめします。

デバイスの紛失や盗難が報告された場合、可能であればデバイスをリ モートでロックダウンし、関連するアカウントもロックダウンするかフ ラグを付けて、不正にアクセスされないようにします。Chromebook は紛失の際にリモートワイプすることができます。また、Google Workspace for Education のアカウントは、不審なアクティビティ がないか監視したり、必要に応じて停止(ロック)したりできます。

### リスクの高いユーザーに対する 高度な保護機能

Google では、注目されやすいユーザーや機密性の高い情報 (Google Workspace for Education の管理者など)向けに[、高](https://support.google.com/a/answer/9378686?hl=en&ref_topic=9376233&sjid=8500831437743310749-NA) [度な保護機能プログラム\(](https://support.google.com/a/answer/9378686?hl=en&ref_topic=9376233&sjid=8500831437743310749-NA)APP)を提供しています。APP は、フィッ シング攻撃、有害なダウンロード、パスワード侵害などの標的型攻撃 からユーザーをさらに強力に保護します。APP は Google アカウン トへの標的型オンライン攻撃を阻止できるよう特別に設計されてお り、厳格な認証とセキュリティ キーを自動的に使用して、アカウント データへの第三者のアクセスを制限します。また、他のオンライン アカウント プロバイダからも、リスクの高いユーザー向けに強力な アカウント保護機能が提供されています。個人情報や技術システム にアクセスする管理者や職員は、こうした機能を常に使用する必要 があります。

**サイバーセキュリティ ガイドブック(小中高教育機関向け)**

# システムの更新と アップグレード

自身を守るために、誰もができる最も重要なことの 1 つは、デバイス のオペレーティング システムとアプリケーションを常に最新の状態に 保つことです。小中高の教育機関は、子どもたちの教育や日々の生活 において重要な役割を担っているため、このことはますます重要とな ります。教育分野およびその他のリスクの高い分野におけるマルウェ ア攻撃のほとんどは Windows ベースであり、[SolarWinds](https://www.gao.gov/products/gao-22-104746)、[Los](https://techcrunch.com/2022/09/09/los-angeles-schools-ransomware/)  [Angeles Unified School District](https://techcrunch.com/2022/09/09/los-angeles-schools-ransomware/) のランサムウェア攻撃、[Little](https://katv.com/news/local/little-rock-school-district-paying-hackers-250000-ransom-for-stolen-information-greg-adams-board-president-jermall-wright-superintendent-norma-johnson-disbursing-funds-officer-fbi-cybersecurity-breach-sensitive-data)  [Rock School District](https://katv.com/news/local/little-rock-school-district-paying-hackers-250000-ransom-for-stolen-information-greg-adams-board-president-jermall-wright-superintendent-norma-johnson-disbursing-funds-officer-fbi-cybersecurity-breach-sensitive-data) のハッキング、[Microsoft Exchange Server](https://cyberlaw.ccdcoe.org/wiki/Microsoft_Exchange_Server_data_breach_(2021)) のデータ侵害、[Albuquerque School District](https://www.npr.org/2022/01/14/1072970219/cyber-attack-in-albuquerque-latest-to-target-public-schools) のランサムウェア攻 撃、そして最近では[連邦機関が使用する](https://www.npr.org/2023/07/12/1187208383/china-hack-us-government-microsoft) Microsoft のデータ侵害な どはその一例です。これについても、クラウド プロダクトやクラウド サービスを使用することで、攻撃対象領域が減り、システムやアプリ ケーションも自動的に最新の状態に保たれるため、管理者の作業を効 率化できる部分と言えます。

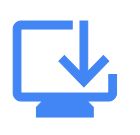

# 最新のオペレーティング システムに アップグレードして常に最新の状態に保つ

通常、オペレーティング システム (OS) の最新バージョンには、既知の 攻撃ベクトルを防ぐための新しいセキュリティ機能が含まれています。 そのため、デバイスの OS 内で自動更新機能を有効にする必要があり ますが、自動更新が不可能な場合は、信頼できるベンダーからパッチ とアップデートを少なくとも月 1 回ダウンロードしてインストールしな ければなりません。

Chromebook は ChromeOS で動作しているため、最新のセキュリ ティ パッチが頻繁かつ迅速に、自動で導入されます。さらに起動前に は、読み取り専用のオペレーティング システムの整合性が検証されま す。デバイスに保存されるすべてのデータを暗号化して不正アクセス から保護し、すべてのウェブページとアプリケーションを個別のサンド ボックスで実行するため、1 つのウェブサイトやアプリがマルウェアに 感染しても、デバイスの他の部分に広がることはありません。

Chromebook に移行する準備が整っていない場合は、[ChromeOS](https://chromeenterprise.google/os/chromeosflex/)  [Flex](https://chromeenterprise.google/os/chromeosflex/) を使用できます。これは、学校のデバイスをモダナイズするため に作られた ChromeOS のバージョンです。ChromeOS Flex は、プロ アクティブな組み込みのセキュリティとクラウドベースの管理機能を備 えており、あらゆる人に最新の教育および学習環境を一貫して提供で きます。また、既存のハードウェアを置き換えることなく、ユーザーを自 動で保護し、悪意のある実行可能ファイルやアプリをブロックします。

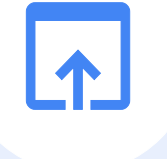

## 最新のブラウザにアップグレードして 常に最新の状態に保つ

ブラウザを常に最新で安全な状態に保つことも重要です。最新のブ ラウザには、より高度なセキュリティ機能が備わっています。ユー ザーはこれらの機能を簡単に有効にできるほか、教育機関のパソコ ンでデフォルトで有効にするよう管理者が設定することもできるの で、インターネット経由で転送される機密情報を保護するのに役立ち ます。ブラウザは最新の状態に保つ必要があります。仕事でも、学習 でも、その他のオンライン活動でも、常に更新される最新のブラウザ を使用することで以下が可能になります。

### **• 堅牢なセキュリティの使用**

サイト分離や、ユーザーが誤って危険なウェブサイトにアクセスす るのを防ぐセーフ ブラウジング保護機能が含まれます。

### **• 自動更新の有効化**

ブラウザのセキュリティ アップデートを迅速に適用できます。

### **• 接続の安全性の確認**

最新のブラウザでは Transport Layer Security を使用する必要が あり、ユーザーは URL の横のマークをクリックして、接続が[安全](https://support.google.com/chrome/a/answer/7679408?sjid=10812382778403709332-NA#updLckIco115) か確認できます。

Chrome はセキュリティを重視して設計されており、セーフ ブラウジ ングなどのセキュリティ機能がデフォルトで有効になります。また、 ウェブの閲覧中にパスワードを自動入力できるパスワード マネー ジャーが統合されており、安全なパスワードを簡単に使用できます。

サイバーセキュリティ ガイドブック(小中高教育機関向け)

# リアルタイムのアラートと モニタリング システムの使用

リアルタイムのアラートとモニタリング システムにより、学校は脅威を 迅速に見つけ出し、被害が発生する前に対応できます。重要なのは、 セキュリティ ツールがバックグラウンドで実行され、システム全体か らセキュリティ イベントを収集してログに記録できるようにすること です。AI ツールは、収集された大量のデータを精査して異常やパター ンを見つける能力が特に優れているため、これを使用して脅威をより 迅速かつ容易に検出し、脆弱性を処理して解決できます。これによ り、IT 管理者や職員は確認の必要なアクティビティに優先順位を付 けることができます。

学校は、Google Workspace for Education などの主要なコラボ レーションとコミュニケーション ソフトウェアに組み込まれているア ラートとモニタリングの機能を使用することや、単体のセキュリティ情 報およびイベント モニタリング(SIEM)ソリューションを導入するこ とができます。

リアルタイムのアラートとモニタリング システムでは、ユーザーのログ イン、ファイルへのアクセス、潜在的な侵入、データの盗難やその試 み、管理者のアクティビティなど、学校のネットワーク、デバイス、アプ リケーション、ユーザー、データ全体のさまざまなアクティビティを追 跡できます。

システムで不審なアクティビティが検出された場合は、学校の IT 担当 者にアラートを送信できます。これにより、管理者は問題を調査して、 脅威を軽減するための措置を講じることができます。

また、アラートとモニタリング ツールを使用して、学校を襲う脅威につ いて理解を深めることも可能です。こうしたリアルタイムのシステムか ら得られるデータを分析することで、傾向やパターンを特定し、保護 の強化に役立てることができます。

### **アラートとモニタリング(SIEM を含む)システムの 使用におけるベスト プラクティス**

**セキュリティ目標の定義**

**1**

**2**

学校にとって最も重要な情報とシステム、および最大のリスクを もたらす脅威の種類を特定します。次に、それらの脅威を監視す るために収集する必要があるデータを特定します。

#### **適切なデータの収集と構成**

適切なデータを収集し、最も関連するセキュリティ目標に沿ってア プリケーションを構成することが重要です。こうしたデータには、 ファイアウォール、コンテンツ フィルタ、侵入検知システム、ウェブ サーバー、その他のセキュリティ デバイスから得られるデータや、 コミュニケーションとコラボレーション ソフトウェア、学校情報シ ステム、学習管理システムから得られるデータなどがあります。

#### **アラートの調査と対応 3**

モニタリング システムでアラートが発生したら、問題を調査し、 適切な措置を取ることが重要です。たとえば、複数のチームで協 力してアラートの発生源を調査し、誤検出かどうかを判断した り、脅威を軽減するための措置(アカウントの停止、ユーザー パ スワードのリセット、メールの隔離または削除、ファイル権限の 変更、デバイスのワイプなど)を講じたりします。

# 教職員や児童生徒の トレーニング

小中高の教育機関は、キャンペーンやパートナーシップを利用し てユーザーを後押しし、学校コミュニティのセキュリティ意識と 習慣を向上させる必要があります。セキュリティの重要性につい て教職員や児童生徒を教育することは、オンラインで自身を守 り、深刻なサイバーセキュリティの脅威を防ぐうえで非常に重要 です。教育機関全体で導入されているプロダクトやサービスの 使用方法、フィッシング メールなどの脅威を発見して報告する方 法、そして最も重要な点として、こうした攻撃を防ぐためにどう行 動すべきかを教えましょう。

### デバイスとソフトウェアの安全な使用方法

管理者は、教職員や専門家と協力して、年齢に適したレベルの サイバーセキュリティのカリキュラムを開発し、児童生徒がデ バイス、ソフトウェア、システムの安全な使用方法を理解できる ようサポートします。学校または学区独自のトレーニング教材 を作成し、教職員や児童生徒向けの推奨事項を状況に合わせ て説明するのも効果的ですが、Safety.Google で提供されて いる [Be Internet Awesome](https://beinternetawesome.withgoogle.com/) や Khan Academy などの既成 の教材を活用し、ニーズに合わせてカスタマイズすることもで きます。これらのプログラムは、学校やコミュニティなど、ユー ザーがどこにいても安全を確保するのに役立ちます。

### 脅威の認識

教職員や児童生徒が脅威を認識できるようにトレーニングする ことは、安全を守るうえで不可欠です。子どもたちは真偽の判別 能力が乏しいため、脅威と脅威でないものを見分ける方法を教 えることが重要です。発見・報告する方法を理解すべき脅威には いくつかの種類があるため、管理者は、効果が最も大きいと思 われるトピックに焦点を当てる必要があります。トレーニングで 重要なのは、単に脅威を認識するだけでなく、行動を起こすよう ユーザーに教えるということです。ユーザーが認識すべき一般的 な脅威には、ランサムウェア、フィッシング、ソーシャル エンジニ アリング、マルウェア、詐欺などがありますが、自身の教育機関 で特定の脅威が蔓延している場合、学校コミュニティがそれら について知識を身に付けておくことには意義があります。

### データとファイルの安全な共有

教職員は、ファイルやデータを適切に共有する方法はもち ろん、メールによる不適切な要求を認識する方法についてト レーニングを受ける必要があります。特に重要なのは、機密 性の高い個人情報は必要な場合にのみ共有または処理され るようにすることと、データに対する保護レイヤを強化する ことです(メールでの共有や外部関係者との共有は決して 行わないなど)。データ損失防止機能(ChromeOS および Google Workspace for Education で提供)を使用すれ ば、エンドユーザーがセンシティブ データ(社会保障番号な ど)を含むファイルを共有したり、機密コンテンツをコピーしてド メイン外に貼り付けしたりしないよう警告し、防止できます。

# Google のアプローチの実践: 教育機関向けのデバイスとサービス

学校や自治体が自らを保護できる最も強力な手段の 1 つは、ソフト ウェアの調達です。ソフトウェアは、脆弱性のリスクを最小限に抑えら れるよう堅牢に設計および構築され、すべてのレイヤにセキュリティ が組み込まれている必要があります。学校に安全なソフトウェア、また はセキュリティに関して実績のある企業のソフトウェアを購入するよう 求めることで、幅広いサイバーリスクを大幅に低減できます。たとえば Google では、ChromeOS のセキュリティを強化するとともに、機械 学習、クラウド、ID に関する専門知識の強みを活かした、よりプロアク ティブでインテリジェントなソリューションの開発に努めています。

Google は、児童生徒と教職員のプライバシー保護ならびに教育機関 向けの優れたセキュリティ対策を両立させるプロダクトの構築に全力 で取り組んでいます。Google for Education のプロダクトとサービス は、ますます複雑化する脅威からユーザー、デバイス、データが常に保 護されるため、安心してご利用いただけます。このセクションでは、学 校の IT 管理者が Google for Education プロダクトを使用する際の セキュリティに関する推奨事項を紹介します。

# Google Workspace for Education

Google Workspace for Education は、学校での共同作業、指 導の効率化、安全な学習環境の維持を目的にカスタマイズされた Google ツールとサービスのセットです。Google for Education のプロダクトとサービスでは、ますます複雑化する脅威からユー ザー、デバイス、データが常に保護されます。また、アラートとセ キュリティ センター、Vault による電子情報開示、Identity and Access Management、データ損失防止(DLP)などのツールも 使用できます。

Google Workspace for Education を初めて使用する場合に役 立つ資料をまとめましたので、このガイダンスの推奨事項に沿っ て設定を進める際にご活用ください。Google Workspace for Education の使用を開始するにあたってサポートが必要な場合 は[、クイックスタート](https://edu.google.com/intl/ALL_us/get-started/setup-products/google-workspace-for-education/quickstart-guide/) IT 設定ガイドをご覧ください。

# セキュリティ チェックリスト

参照セクションで提供されているセキュリティ [チェックリストで](https://support.google.com/a/answer/7587183?sjid=12761005361291012008-NA)、教 育機関のセキュリティとプライバシーを強化する方法をご確認くだ さい。Google Workspace for Education [Standard](https://edu.google.com/intl/ALL_us/workspace-for-education/editions/education-standard/) エディショ ンおよび [Plus](https://edu.google.com/intl/ALL_us/workspace-for-education/editions/education-plus/) エディションを使用している学校の場合は[、セキュリ](https://support.google.com/a/answer/7492003#security-health
) [ティの状況ページで](https://support.google.com/a/answer/7492003#security-health
) Google 管理コンソール設定の構成を監視す ることもできます。たとえば、自動メール転送、デバイスの暗号化、 Google ドライブの共有設定といった設定の状況を確認できます。 必要に応じて、セキュリティに関する一般的なガイドラインやベスト プラクティスに基づいてドメインの設定を調整し、これらのガイドラ インを組織のビジネスニーズやリスク管理ポリシーとすり合わせる ことができます。

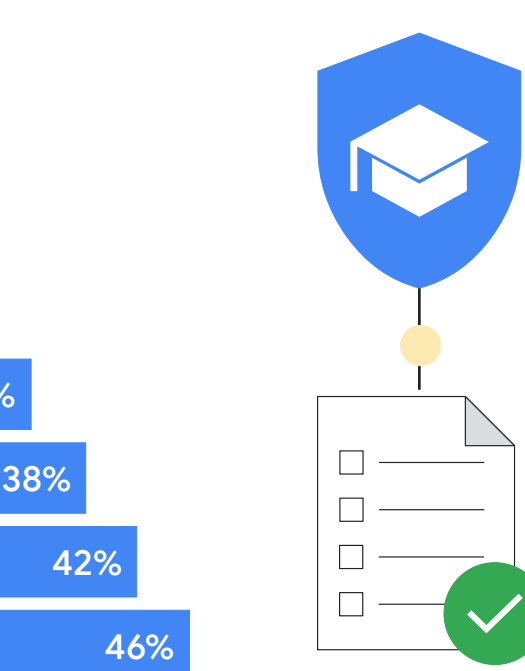

### 教育分野への攻撃が予想される理由

ユーザーによるセキュリティ違反を 防止することが難しい

サイバーセキュリティに脆弱性 または隙がある

組織に対するランサムウェア攻撃の試みが すでにあり、その回数が増えている

同じ業界の他の組織が 標的となったことがある

ランサムウェアは非常に蔓延しているため、 攻撃は避けられない

ランサムウェア攻撃は巧妙化しており、 阻止することがますます困難になっている

出典: https://assets.sophos.com/X24WTUEQ/at/g523b3nmgcfk5r5hc5sns6q/sophos-state-of-ransomware-in-education-2021-wp.pdf

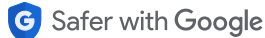

26%

30%

34%

# Google Workspace for Education に組み込まれている保護機能を最大限に活用するうえで 役立つその他のヒント

# 組織部門(OU)の設定

Google Workspace for Education アカウントの全員が同じ設定 を使用する必要があることに異論がある人はいないでしょう。組織 部門とは、ユーザー グループのことで、それぞれに異なるサービス、 設定、権限を適用できます。たとえば、教職員には 2SV を使用し、 小学校低学年以下の児童生徒には年齢にふさわしい認証を使用す るなどです。教職員、児童生徒に対して個別の[組織部門を](https://support.google.com/a/answer/182537?hl=en#:~:text=An%20organizational%20unit%20is%20simply,level%20(parent)%20organizational%20unit.)設定し、 各ユーザー グループに専用のポリシーを適用します。

Google Workspace for Education アカウントを効率的かつ柔軟 に管理するには、組織を適切に構成することが重要です。

# パスワード ポリシーと管理者アカウントの 保護機能の設定

すでに説明したように、ユーザー認証は教育機関を安全に保つた めの重要な要素です。そのため、Google では管理者が認証を柔 軟に管理して、ユーザーのアカウントを適切かつ安全に保護できる ようにしています。

ユーザーが安全なパスワードを作成できるように[パスワード](https://support.google.com/a/answer/139399?hl=en&ref_topic=7293934) ポリ [シーを設定し](https://support.google.com/a/answer/139399?hl=en&ref_topic=7293934)、「安全なログイン」セクションの推奨グループを参 考に、必要に応じて [2SV](https://support.google.com/a/answer/175197) の使用を求めることを検討します。特定 のユーザー グループに 2SV の使用を義務付けて(設定する時間 枠を用意)、セキュリティ キー(最も安全)、Google からのメッ セージ(Android や iOS で Google アプリを使用)、確認コード 生成アプリ(Google 認証システムなど)、テキスト メッセージや 通話(最も安全性が低い)など、さまざまな方法を使用して 2SV を導入できます。

組織で Google 以外の ID プロバイダ(IdP)を使用している場合 は、サードパーティの ID [プロバイダを使用してシングル](https://support.google.com/a/topic/7579248?hl=en&ref_topic=7556782) サインオン (SSO[\)を設定](https://support.google.com/a/topic/7579248?hl=en&ref_topic=7556782)できます。必要に応じて、特権管理者以外のアカウ ントに SSO と 2SV [を使用す](https://support.google.com/a/answer/9464354?hl=en&ref_topic=2759193&sjid=8854514086242828801-NA)ることも可能です。

# サービスの有効と無効の設定

ユーザーが Google Workspace for Education アカウントでアク セスできる Google サービスは、管理者が Google 管理コンソー ルで制御できます。Google カレンダー、ドライブ、Google Meet などの Google サービスへのアクセスを制御するには、組織部門 (OU) ごとに[各サービスを有効または無効にします\(](https://support.google.com/a/answer/182442?hl=en&sjid=3116481574674971764-NA)グループを 使用してサービスを有効にすることもできます)。また、YouTube、 Google マップ、Blogger などの追加サービスを有効にする際は、 事前に Google Workspace for Education [のコアサービスと追](https://support.google.com/a/answer/6356441?hl=en&sjid=3116481574674971764-NA) [加サービスの](https://support.google.com/a/answer/6356441?hl=en&sjid=3116481574674971764-NA)違いを確認します。

管理者は、年齢に基づいて Google [サービスへのアクセスを設定](https://support.google.com/a/answer/10651918?hl=en&ref_topic=13485859&sjid=3116481574674971764-NA) することが推奨されています。18 歳未満として指定されているユー ザーが Google Workspace for Education アカウントにログイ

ンすると、一部の Google サービスの利用が自動的に制限され る点に留意してください。 また[、コンテキストアウェア](https://support.google.com/a/answer/9275380) アクセス (Google Workspace for Education および Plus で利用可 能)を使用して、デバイスの IP アドレス、アクセス元の地域、セキュ リティ ポリシー、または OS に基づき、Gmail、ドライブ、カレン ダーなどの Google アプリへのアクセスを許可またはブロックする こともできます。たとえば、特定の国 / 地域の会社所有のデバイス にのみパソコン版ドライブへのアクセスを許可できます。

## ユーザーにサービスへのアクセスを 許可する方法

Google 管理コンソールを使用して、ある組織部門に対して Google ドライブなどの Google サービスへのアクセスを無効にで きます。ただし、その組織部門にドライブを使用する必要があるユー ザーがいる場合は、次のどちらかの方法で対応します。

該当のユーザーをドライブが有効になっている組織部門に 移動する。 **<sup>1</sup>**

該当のユーザーをアクセス グループに追加し、そのグルー プに対してドライブを有効にする。組織部門でサービスが 無効になっていても、グループの各メンバーはサービスにア クセスできます。 **2**

**組織部門**

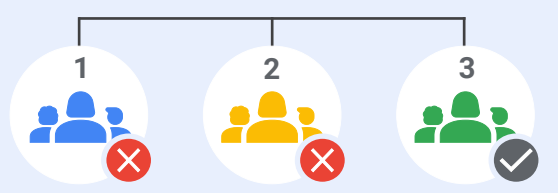

組織部門 1 と組織部門 2 に対して Google ドライブが無効になっている

## **アクセス グループを使用**

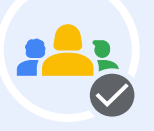

ただし、組織部門 1 と組織部門 2 の 一部の**ユーザー グループ**は Google ドライブを利用できる

出典: https://support.google.com/a/ answer/9050643?sj id=4805599982673626852-NA

### データ共有ポリシーと保持ルールの設定

管理者は、ユーザーが Google ドライブのファイルやフォルダを 組織外のユーザーと共有できるかどうかを制御できます。これによ り、意図しない、または必要以上に広範なデータやファイルの共 有を防ぎ、データ漏洩を防ぐことができます。攻撃者がアカウント に侵入した場合にネットワーク間を移動できないようにするには、 ファイルやドライブの分離、組織部門の作成、最小権限の原則に 基づく運用が不可欠です。潜在的な攻撃者がアクセスできるデー タやネットワークの範囲が狭いほど、被害は少なくてすみます。

児童生徒に対しては[、外部とのファイル共有](https://support.google.com/a/answer/60781?hl=en&ref_topic=6097537)を無効に(または外部 との共有を許可したドメインのみに制限)して[、「アクセス](https://support.google.com/a/answer/12733311?hl=en&ref_topic=6097537&sjid=8854514086242828801-NA) チェッ [カー」](https://support.google.com/a/answer/12733311?hl=en&ref_topic=6097537&sjid=8854514086242828801-NA)を [受信者のみ] に設定します。一部またはすべてのユーザー に対してドメイン外のユーザーとのファイル共有を許可している場 合は、そうした共有時の[警告表示を有効にします。](https://support.google.com/a/answer/60781#allowshare)また、ウェブ上へ [のファイルの公開を無効にして、](https://support.google.com/a/answer/60781#allow)外部の共同編集者には [Google](https://support.google.com/a/answer/60781#allow) [アカウントでのログインを](https://support.google.com/a/answer/60781#allow)義務付けます。

さらに、Google Workspace for Education および Plus をご利 用の場合は[、対象グループ](https://support.google.com/a/answer/9934697?hl=en&sjid=3116481574674971764-NA)[と信頼ルール](https://support.google.com/a/answer/10621317?hl=en&sjid=3116481574674971764-NA)を使用して、より詳細なレ ベルで共有に関する推奨事項と制限を設定できます。たとえば、対 象グループを使用すると、教職員がリンクを共有する場合のデフォ ルトの対象を教育機関の全員ではなく「教職員」に設定できます。 信頼ルールを使用すると、小学校低学年の児童生徒が高学年の児 童生徒とファイルを共有しないようにブロックできます。

共有ドライブのポリシーを確認して、適切なユーザーのみ[が共有ド](https://support.google.com/a/answer/12374228?hl=en&ref_topic=7337266&sjid=11901877689343164933-NA) [ライブを作成で](https://support.google.com/a/answer/12374228?hl=en&ref_topic=7337266&sjid=11901877689343164933-NA)きるようにし、共有ドライブに[外部ユーザーがアク](https://support.google.com/a/answer/7662202?hl=en&ref_topic=7337266&sjid=11901877689343164933-NA#default) [セスできない](https://support.google.com/a/answer/7662202?hl=en&ref_topic=7337266&sjid=11901877689343164933-NA#default)ようにします。共有ドライブの作成は管理者(または 教職員)のみに許可し[、共有ドライブへのアクセスを注意深く管理](https://support.google.com/a/answer/7662202?hl=en&ref_topic=7337266&sjid=11901877689343164933-NA) することをおすすめします。

- 可能であれば、ディレクトリの公開と連絡先の共有を制限する ことを検討します。具体的には、一部またはすべてのユーザー に対し[て連絡先の共有を無効](https://support.google.com/a/answer/60218#:~:text=another%E2%80%99s%20profile%20details.-,Turn%20off%20the%20Directory,-You%20usually%20turn)にするか、カスタム [ディレクトリ](https://support.google.com/a/answer/7566446?hl=en&ref_topic=9832541&fl=1&sjid=15105511226115170283-NA#:~:text=Step%203%3A%20Create%20a%20custom%20directory) [を作成し](https://support.google.com/a/answer/7566446?hl=en&ref_topic=9832541&fl=1&sjid=15105511226115170283-NA#:~:text=Step%203%3A%20Create%20a%20custom%20directory)て誰がどのユーザーを参照できるかを制限します。
- ドライブや Gmail で[データ損失防止\(](https://support.google.com/a/topic/7556687?hl=en&ref_topic=7556782)DLP)ポリシーを設定 し、機密情報を検出してブロックします。一般的な機密情報 (銀行番号やクレジット カード番号など)の保護に活用でき る、定義済みのポリシーが用意されています。また、キーワー ド、単語リスト、正規表現(Regex)に基づいて、カスタム ポリ シーを作成することもできます。

## Gmail 設定の管理

Gmail は、Google Workspace for Education の(以下、Google Workspace)コアサービスの 1 つで、教育機関とユーザーを保護する ために活用できる管理者向けの設定が数多く用意されています。

[Gmail](https://support.google.com/a/answer/10583557) 認証では、迷惑メール、なりすまし、フィッシングを防止できま す。承認されたすべての送信者に対し[て送信者の認証を](https://support.google.com/a/answer/7381367#authentication)求めたり、内 部の送信者に対する迷惑メールフィルタの適用除外を無効にしたりする など[、迷惑メールフィルタの設定をカスタマイズで](https://support.google.com/a/answer/2368132)きます。

可能な場合は [POP / IMAP](https://support.google.com/a/answer/105694) アクセスを無効にして[、メール配信前のス](https://support.google.com/a/answer/7380368) [キャンの強化](https://support.google.com/a/answer/7380368)[とフィッシングやマルウェアに対する高度な保護を](https://support.google.com/a/answer/9157861?hl=en&ref_topic=2683828&sjid=11901877689343164933-NA)有効 にします。一部またはすべてのユーザーに外部へのメール送信を許可 する場合は[、外部の宛先に関する警告を有効](https://support.google.com/a/answer/7380041)にすることもできます。

Google Workspace for Education Standard および Plus では、セ キュリティ サンドボックスを使用し[て有害な添付ファイルを検出する](https://support.google.com/a/answer/7676854?hl=en&sjid=11901877689343164933-NA) [ルールを設定](https://support.google.com/a/answer/7676854?hl=en&sjid=11901877689343164933-NA)することで、マルウェアやランサムウェアから保護するこ とも可能です。

# サードパーティのアプリケーション

API を介してアカウント データにアクセスす[るサードパーティ](https://support.google.com/a/answer/7281227?hl=en) ア [プリケーションについては、組み込みの承認ワークフローを使用し](https://support.google.com/a/answer/7281227?hl=en) [て承認し](https://support.google.com/a/answer/7281227?hl=en)ます。こうすることで、学校での使用が承認されていない サードパーティのアプリケーションとデータが不正に共有されるの を防ぐことができます。

### セキュリティ センターの活用

Google Workspace for Education Standard および Plus で は[、セキュリティ](https://support.google.com/a/answer/7492003) センターを活用して、セキュリティに関する高度な 情報とインサイトを取得し、ドメインに影響を与えるセキュリティ上 の問題をより詳細に分析して管理できます。

セキュリティ センターの機能であ[るセキュリティ調査ツール](https://support.google.com/a/answer/7575955?sjid=8854514086242828801-NA)では、 フィッシング攻撃、不適切なファイル共有、ユーザーやデバイスの 不審なアクティビティなど、セキュリティとプライバシーに関する問 題を特定し、優先順位を付けて対処することができます。

### レポートと監視

管理者は、Google 管理コンソールでレポートやログイベントを確認し て、潜在的なセキュリティ リスクなどの組織内のアクティビティのほ か、誰がいつログインしたか、ユーザーがどのようにコンテンツを作 成、共有しているかを把握できます。グラフと表では、ドメインレベル のデータだけでなく、ユーザーレベルの詳細データを確認できます。 [レポートや監査ログを使用](https://support.google.com/a/topic/4490889)[\(アラート](https://support.google.com/a/answer/9105393?hl=en&sjid=3116481574674971764-NA) センターを含む)すると、セキュ リティ リスクの特定、サービスの使用状況の分析、設定に関する問題 の診断、ユーザー アクティビティの追跡などを行えます。

Google Workspace for Education Standard および Plus では[、セ](https://support.google.com/a/answer/7492330?sjid=8854514086242828801-NA) キュリティ [ダッシュボード](https://support.google.com/a/answer/7492330?sjid=8854514086242828801-NA)を活用して、ドライブでのファイル共有、 Gmail でのスパム、フィッシング、マルウェアのアクティビティ、ユー ザー アカウントの不審なログイン、デバイスの不審なアクティビティ など、さまざまなセキュリティ レポートの概要を確認したり、傾向を 把握したり、現在と過去のデータを比較したりできます。使用状況 ログ、アクティビティ ログ、監査ログ(管理コンソール、ドライブ、 Google Meet、Google Chat のログイベントを含む)およびセキュリ ティ レポートの多くは 6 か月間利用可能です。

Google Workspace は世界で最も安全なクラウドネイティブの コミュニケーションおよびコラボレーション スイート

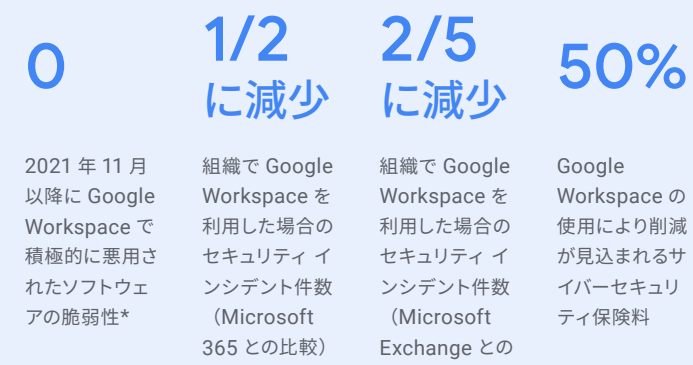

11

比較)

# Chromebook

Chromebook は、セキュリティ機能が最初から組み込まれてい るため、児童生徒や教職員にとって安全性が高く拡張可能で使 いやすいパソコンとなっています。また、企業、学校、個人向けの ChromeOS デバイスでランサムウェア攻撃が報告されたことは一 度もありません。Chromebook では、最新の機能によって、進化 し続ける脅威から学校を保護します。また、アップデートはバック グラウンドで自動的に行われるため、ユーザーはすぐに作業に戻れ ます。

# OS とアプリケーションの自動アップデートと 組み込みのマルウェア対策

攻撃者は常に、オペレーティング システム、ブラウザ、一般的なア プリのバグや抜け穴を利用して、マルウェアをインストールし、ユー ザーデータを盗み出そうとしています。セキュリティ アップデート によりデフォルトで安全に設計されている Chromebook では、管 理者とユーザーを保護するため、OS とアプリケーションが最新の 状態に維持されます。また、クラウド アプリケーションは、ローカ ルアプリのようにソフトウェアを更新する必要がありません。

さらに、Chromebook には Google が設計したセキュリティ チッ プが搭載されており、ユーザー ID が保護され、デバイスの安全性 とシステムの整合性が確保されます。

また、組織のすべての Chromebook で最新のマルウェア対策の アップデートが自動的に実行されます。データの暗号化、確認付き ブート、サンドボックス化、自動アップデートなどの組み込みのセ キュリティ機能により、児童生徒と教職員をサイバー脅威から保護 します。

# ユーザーデータの保護

Google アカウントを使用して Chromebook にログインすると、 すべてのデータが暗号化された状態で保存されます。デバイスを 使用する他のユーザーにデータを見られたり、アカウントを使用し てアプリケーションにログインされたりすることはありません。つ まり、児童生徒は教室内で簡単かつ安全にデバイスを共有するこ とができ、学校はコンピューティングの総コストを削減できます。

より高度なセキュリティ機能をお求めの場合は、きめ細かな 管理が可能なデバイス管理ライセンスの Chrome Education Upgrade をご利用いただけます。

# ユーザーが管理するリモート デバイスのセキュリティ ポリシー

学校の管理者は、Google 管理コンソールを使用して ChromeOS ポリシーを設定し、アプリケーションをリモートでインストールお よび更新できます。ボタンをクリックするだけで、1 人の IT 管理者 が数十万台の Chromebook のポリシーや構成を瞬時に更新でき ます。

### **ポリシーを使用してできること**

- 学校が承認したコンテンツとアプリケーションにのみ児童生徒 がアクセスできるようにする
- すべてのアプリケーションと拡張機能を更新して、最新のセ キュリティ修正を適用する
- ユーザーが学校のデータをデバイス外にコピー、転送、共有で きないようにする
- Google が個別に提供するセキュリティ上の脅威に対処するた めのセキュリティ提案を参考にして、データに基づく意思決定 を行う
- 管理コンソールですべてのユーザーのセキュリティと ID とアク セス管理ポリシーを一元管理する

**管理者に特に設定をおすすめするポリシー**

## **デバイス ポリシー**

### **• ゲストモード**

デバイスのゲストモードを無効にする、つまり児童生徒や教職 員が匿名でデバイスを使用するのではなく、自身の認証情報を 使用してログインするよう義務付けることをおすすめします。

• **ログイン制限**

児童生徒や教職員が個人の Gmail アカウントを使用して学校 の Chromebook にログインしないようにする場合は、児童生 徒専用のデバイスを Google Workspace ドメインのみに限定 するようログイン制限を適用できます。

### **• ユーザーとデバイスに関するレポート**

Chromebook の使用頻度、使用者、ハードウェアの状態に関 する指標を収集できるように、ユーザーとデバイスのレポートを 有効にすることをおすすめします。

**• 自動再登録**

学校が所有する Chromebook は、管理者がデプロビジョ ニングした場合を除き、学校に保管することが重要です。 Chromebook がワイプされた場合や物理的に盗まれた場合 でも常に再登録されるように、Chromebook の自動再登録を 有効にすることをおすすめします。

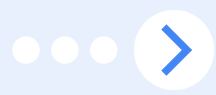

### **ユーザー ポリシー**

### **• シークレット モード**

児童生徒が学校の Chromebook を使用する際に問題なく動 作するように設定する必要があります。たとえば、認証済みブラ ウザを使用するよう制限して、ウェブ コンテンツ フィルタによ り児童生徒が不適切なウェブサイトにアクセスできないようにし ます。また、管理者は、児童生徒がウェブフィルタを回避できな いように、シークレット モードを無効にする必要があります。

### • **プロキシモード**

学校でプロキシを使用してウェブ フィルタリングを行っている 場合は、ユーザーがプロキシ設定を変更できないようにする必 要があります。

### **• マルチログイン アクセス**

ユーザーが学校の Chromebook や Google Workspace ア カウントを使用しているときに予備アカウントにログインするこ とが許可されている場合、児童生徒や学校の機密性の高いデー タや情報が予備アカウントに簡単に流出する恐れがあります。管 理者はマルチログイン アクセスをブロックすることを検討してく ださい。

### **• ブラウザの履歴**

ブラウザの履歴を削除できないようにすることが児童生徒に とってメリットとなる場合があります。インターネット セキュリ ティに関するインシデントが発生した際に、それらのインター ネット履歴のログが調査に役立つ可能性があるためです。

上記のリストは、重大なサイバー インシデントにつながる、最もよ くある種類のミスからネットワークを確実に守る土台となるもので す。その他の推奨されるセキュリティ ポリシーについては[、セキュ](https://support.google.com/a/answer/7587183?sjid=8854514086242828801-NA#zippy=%2Cchrome-browser-and-chrome-os-devices%2Cadministrator-accounts%2Caccounts) リティ [チェックリスト](https://support.google.com/a/answer/7587183?sjid=8854514086242828801-NA#zippy=%2Cchrome-browser-and-chrome-os-devices%2Cadministrator-accounts%2Caccounts)をご覧ください。

## いつでもどこでも安全に使用するための エンドポイント管理

ChromeOS のリモート ポリシー管理システムにより、学校の管理 者は、学校のネットワーク サーバーではなく、デバイス上でセキュ リティ設定を適用し、コンテンツ フィルタリング システムなどのセ キュリティ ツールを実行できます。これにより、児童生徒は学校の Chromebook を自宅で使用するときも、教室内と変わらないセ キュリティで保護されます。デジタル教科書やオンライン学習ツー ルへの移行が進み、児童生徒が宿題をするためにデバイスを自宅 に持ち帰る機会が増える中、このようなセキュリティ管理はますま す重要になります。

# まとめ

小中高の教育機関をサイバー インシデントから保護するという課 題は、複雑な取り組みではあるものの、児童生徒、教職員、管理 者、ひいては広範なオンライン エコシステムを守るうえで十分に価 値ある投資といえます。このドキュメントで紹介した内容を参考に、 各学校は独自のニーズに合わせて推奨事項を取り入れ、進化する 脅威の状況や新たなテクノロジーに継続して対応する必要があり ます。小中高の教育機関におけるセキュリティ プログラムの強固な 基盤として、また次の一歩と実装可能な項目のリソースとしてぜひ ご活用ください。

Google では、このガイドブックの内容や AI のような新しいテクノ ロジーについても、学校や組織で活用できるさまざまなリソース、 トレーニング、熟練したサイバーセキュリティの専門家を有していま す。また、このドキュメントで説明している多くのサイバーセキュリ ティの問題を解決できる、教育機関向けの市販プロダクトを提供し ています。セキュリティ プログラムの設計と実装にサポートが必要 な場合は、お問い合わせください。

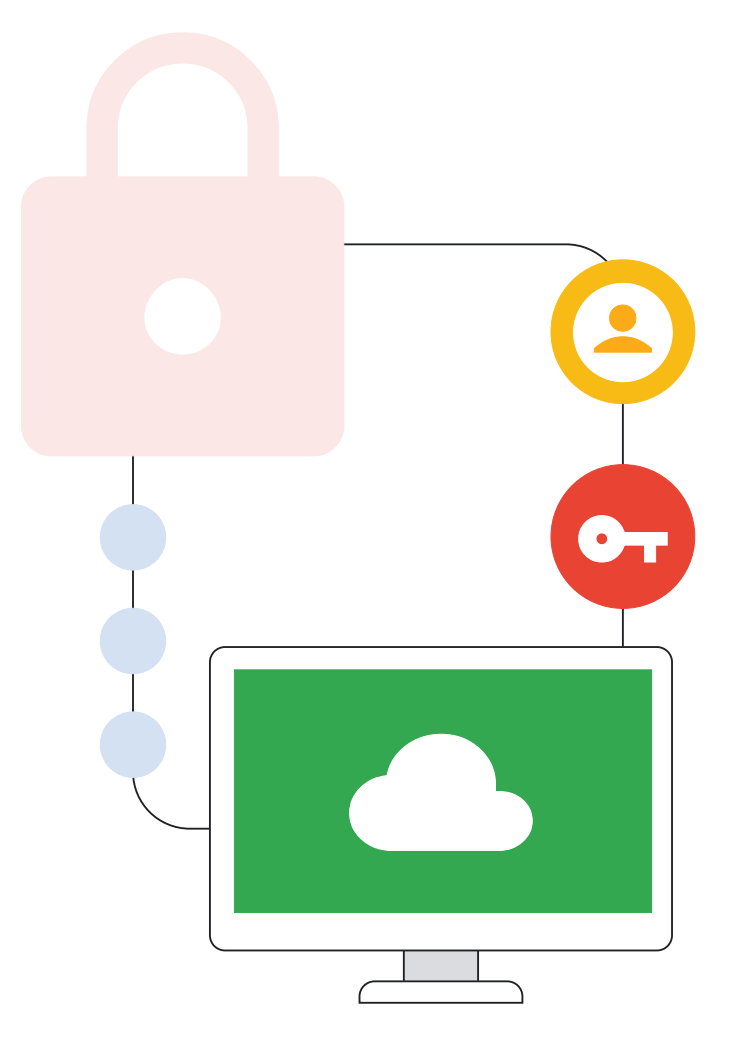

# リソースリスト

# 小中高の教育関連 テクノロジーと関連リスクの 状況に関する考察

### **米国政府機関の報告書**

- **CISA の報告書「[Protecting Our Future\(](https://www.cisa.gov/protecting-our-future-cybersecurity-k-12)未来を守る)」では、 [小中学校が直面しているサイバーセキュリティ](https://www.cisa.gov/protecting-our-future-cybersecurity-k-12) リスクを調査し、 [学校でのリスク対応に役立つサイバーセキュリティに関するガイ](https://www.cisa.gov/protecting-our-future-cybersecurity-k-12) [ドラインを含む推奨事項を提供](https://www.cisa.gov/protecting-our-future-cybersecurity-k-12)(2023 年 1 月公開)**
- **CISA の勧告「[Cyber Actors Target K-12 Distance](https://www.cisa.gov/news-events/cybersecurity-advisories/aa20-345a) [LearningEducation to Cause Disruptions and Steal](https://www.cisa.gov/news-events/cybersecurity-advisories/aa20-345a) Data([小中高の遠隔教育を標的に混乱を引き起こしてデータを盗](https://www.cisa.gov/news-events/cybersecurity-advisories/aa20-345a) むサイバー攻撃者)[」によると、教育機関はサイバー攻撃の最大の](https://www.cisa.gov/news-events/cybersecurity-advisories/aa20-345a) [標的となっている](https://www.cisa.gov/news-events/cybersecurity-advisories/aa20-345a)(2020 年 12 月公開)**
- GAO の報告書「Data Security: Recent K-12 Data **[BreachesShow That Students Are Vulnerable to](https://www.gao.gov/products/gao-20-644) Harm(データ セキュリティ: [小中高教育機関における最近の](https://www.gao.gov/products/gao-20-644) [データ侵害により示された、悪意に対する生徒の脆弱性](https://www.gao.gov/products/gao-20-644))」 [\(2020](https://www.gao.gov/products/gao-20-644) 年 10 月 15 日公開)**

### **CISA、FBI、MS-ISAC [が共同で勧告をリリース](https://www.cisa.gov/news-events/cybersecurity-advisories/aa22-249a-0)**

ランサムウェア攻撃の「Vice Society」に関する勧告で、一部の脅威アク ターが教育分野を重点的にランサムウェア攻撃の標的としていることに注目 (2022 年 9 月公開)。Chromebook などのより安全なソリューションに アップグレードすると、セキュリティを強化できます。ChromeOS デバイスで ランサムウェアが検出されたことは一度もありません。

**教育およびその他の分野におけるサイバーセキュリティの 脅威に関する考察**

- **Sophos の報告書「[The State of Ransomware in Education](https://news.sophos.com/en-us/2023/07/20/the-state-of-ransomware-in-education-2023/) 2023([教育分野におけるランサムウェアの状況](https://news.sophos.com/en-us/2023/07/20/the-state-of-ransomware-in-education-2023/) 2023)」では、調 査対象の小中高教育機関の 80% [がランサムウェア攻撃を受けて](https://news.sophos.com/en-us/2023/07/20/the-state-of-ransomware-in-education-2023/) [いたことが判明](https://news.sophos.com/en-us/2023/07/20/the-state-of-ransomware-in-education-2023/)(2023 年 7 月公開)**
- **Zscaler [の調査によると、フィッシング攻撃は約](https://www.zscaler.com/press/zscaler-threatlabz-research-shows-nearly-50-increase-phishing-attacks-education-finance-and) 1.5 倍に増加し [ており、教育機関、金融機関、政府機関が主な標的となっている](https://www.zscaler.com/press/zscaler-threatlabz-research-shows-nearly-50-increase-phishing-attacks-education-finance-and) [\(2023](https://www.zscaler.com/press/zscaler-threatlabz-research-shows-nearly-50-increase-phishing-attacks-education-finance-and) 年 4 月公開)**
- **[学区でのランサムウェア攻撃に関する記事で、ロサンゼルスの](https://techcrunch.com/2022/09/09/los-angeles-schools-ransomware/) [学校へのランサムウェア攻撃について判明している情報を紹介](https://techcrunch.com/2022/09/09/los-angeles-schools-ransomware/) [\(2022](https://techcrunch.com/2022/09/09/los-angeles-schools-ransomware/)年 9 月公開)**
- **別のランサムウェア攻撃では、1 [回のサイバー攻撃でアルバカー](https://www.npr.org/2022/01/14/1072970219/cyber-attack-in-albuquerque-latest-to-target-public-schools) [キの学校が閉鎖を強いられ、授業が中止に](https://www.npr.org/2022/01/14/1072970219/cyber-attack-in-albuquerque-latest-to-target-public-schools)(2022 年 1 月公開)**
- **最新のメール [ハッキングに関する情報で、中国のハッカーが米国](https://www.npr.org/2023/07/12/1187208383/china-hack-us-government-microsoft) [の政府機関などのメールを侵害したと](https://www.npr.org/2023/07/12/1187208383/china-hack-us-government-microsoft) Microsoft が公表(2023 年 7[月公開](https://www.npr.org/2023/07/12/1187208383/china-hack-us-government-microsoft))**

# Google for Education の スタートガイド

**Google for Education サービスの利用開始に関する 全般的な情報**

- **[Google Workspace for Education](https://edu.google.com/intl/ALL_jp/get-started/setup-products/google-workspace-for-education/quickstart-guide/) クイックスタート IT 設定 [ガイドでは、教育機関向けの](https://edu.google.com/intl/ALL_jp/get-started/setup-products/google-workspace-for-education/quickstart-guide/) 8 つの設定ステップを紹介**
- **教育機関での Chromebook [の活用についての詳細](https://edu.google.com/intl/ALL_jp/chromebooks/overview/)**
- **Chrome [デバイス管理の概要ページでは、学校の](https://support.google.com/chrome/a/answer/1289314?hl=ja) ChromeOS [デバイスの管理者向けのスタートガイドを提供](https://support.google.com/chrome/a/answer/1289314?hl=ja)**

**Google for Education サービスの利用開始に関する 全般的な情報**

- **[中規模および大規模ビジネス向けのセキュリティ](https://support.google.com/a/answer/7587183?hl=ja) チェックリ ストでは、教育分野に適用可能な [Google Workspace for](https://support.google.com/a/answer/7587183?hl=ja)  Educationと Chromebook [の設定に関するヒントを紹介](https://support.google.com/a/answer/7587183?hl=ja)**
- **[Google Workspace for Education Fundamentals](https://edu.google.com/intl/ALL_jp/workspace-for-education/editions/compare-editions/)、 Standard、Plus [エディションの詳細と機能](https://edu.google.com/intl/ALL_jp/workspace-for-education/editions/compare-editions/)**
- **Chromebook と Chrome [デバイスを接続、登録、管理、更新](https://services.google.com/fh/files/misc/chrome_device_deployment_guide_2020.pdf) [する方法](https://services.google.com/fh/files/misc/chrome_device_deployment_guide_2020.pdf)(英語版)**
- **[Google for Education](https://edu.google.com/intl/ALL_jp/why-google/privacy-security/) のプライバシーとセキュリティ センター では、Google for Education [が教育機関の保護にどのように役](https://edu.google.com/intl/ALL_jp/why-google/privacy-security/) [立つかを詳説](https://edu.google.com/intl/ALL_jp/why-google/privacy-security/)**

### **安全な認証の使用**

- **2 [段階認証プロセスにセキュリティ](https://support.google.com/accounts/answer/6103523?hl=ja) キーを使用する方法**
- **[パスキーによるパスワードなしのログイン方法について](https://developers.google.com/identity/passkeys?hl=ja)**

**Google Workspace for Education で以下を設定する方法**

- **[ユーザーのパスワード要件](https://support.google.com/a/answer/139399?hl=ja)**
- **[サードパーティの](https://support.google.com/a/topic/7579248?hl=ja) SSO ID プロバイダ**
- **サードパーティの ID プロバイダを使った 2 [段階認証プロセスの](https://support.google.com/a/answer/9464354?hl=ja) [仕組み](https://support.google.com/a/answer/9464354?hl=ja)**
- **Chromebook や ChromeOS で 2 [段階認証プロセスまたは](https://support.google.com/chrome/a/answer/12202328?hl=ja) [多要素認証を使ったログインをユーザーに義務付ける方法](https://support.google.com/chrome/a/answer/12202328?hl=ja)**
- **リスクの高いユーザー向けのアカウント保護**
	- **Google [の高度な保護機能プログラムでユーザーを保護する方法](https://landing.google.com/advancedprotection/)**

**適切なセキュリティとプライバシー設定の適用**

- **Google Workspace [のデータにアクセスできるサードパーティ](https://support.google.com/a/answer/7281227?hl=ja) [製アプリと内部アプリを管理する方法](https://support.google.com/a/answer/7281227?hl=ja)**
- **18 [歳未満として指定されているユーザーによる未設定のサード](https://support.google.com/a/answer/13288950?hl=ja) [パーティ製アプリへのアクセスを管理する方法](https://support.google.com/a/answer/13288950?hl=ja)**

#### **Gmail の設定を管理する方法**

- **[迷惑メール、なりすまし、フィッシングを](https://support.google.com/a/answer/10583557?hl=ja) Gmail 認証で防止する**
- **Gmail [のカスタム迷惑メールフィルタを作成する](https://support.google.com/a/answer/2368132?hl=ja)**
- **ユーザーに対して POP と IMAP [を有効または無効にする、](https://support.google.com/a/answer/105694?hl=ja) サードパーティ製のメール [アプリケーションを使用できない](https://support.google.com/a/answer/105694?hl=ja) [ようにする](https://support.google.com/a/answer/105694?hl=ja)**
- **[メール配信前のスキャンでフィッシングを防止する](https://support.google.com/a/answer/7380368?hl=ja)**
- **[受信したフィッシング](https://support.google.com/a/answer/9157861?hl=ja) メールやマルウェア メールからユー [ザーを保護する](https://support.google.com/a/answer/9157861?hl=ja)**
- **Gmail [で外部の宛先に関する警告を表示するかどうかを管](https://support.google.com/a/answer/7380041?hl=ja) [理する](https://support.google.com/a/answer/7380041?hl=ja)**
- **セキュリティ [サンドボックスを使用して、有害な添付ファイル](https://support.google.com/a/answer/7676854?hl=ja) [を検出するルールを設定する](https://support.google.com/a/answer/7676854?hl=ja)**
- **[組織部門を追加する方法](https://support.google.com/a/answer/182537?hl=ja)**

**Google Workspace for Education サービスを有効 または無効にする方法**

- **[Google Workspace for Education](https://support.google.com/a/answer/6356441?hl=ja) のコアサービスと追加サー [ビスの説明](https://support.google.com/a/answer/6356441?hl=ja)**
- **Google Workspace [ユーザー向けにサービスを有効または無効](https://support.google.com/a/answer/182442?hl=ja) [にする方法](https://support.google.com/a/answer/182442?hl=ja)**
- **Google [サービスへのアクセスを年齢別に管理する方法](https://support.google.com/a/answer/10651918?hl=ja)**
- **ユーザー ID[、地域、デバイスのセキュリティ状況、](https://support.google.com/a/answer/9275380?hl=ja)IP アドレスな [どの属性に基づいて、アプリに対する詳細なアクセス制御セキュ](https://support.google.com/a/answer/9275380?hl=ja) リティ [ポリシーを設定してビジネスを保護する](https://support.google.com/a/answer/9275380?hl=ja)**
- **データ共有ポリシーと保持ルールの設定**
- **[組織の外部共有を管理する方法](https://support.google.com/a/answer/60781?hl=ja)**
- **[ユーザーがファイルに付与するアクセスを制限する](https://support.google.com/a/answer/12733311?hl=ja)**
- **[部署やチームなどの共有対象グループを設定する方法](https://support.google.com/a/answer/9934697?hl=ja)**
- **[ドライブ共有のルールを作成、管理する](https://support.google.com/a/answer/10621317?hl=ja)**
- **[ユーザーに共有ドライブの作成を許可して、デフォルトの共有設](https://support.google.com/a/answer/12374228?hl=ja) [定を行う](https://support.google.com/a/answer/12374228?hl=ja)**
- **[組織内の共有ドライブのメンバーとアクセスレベルを管理する](https://support.google.com/a/answer/7662202?hl=ja)**
- **[ディレクトリを有効または無効にしてアクセスを管理する](https://support.google.com/a/answer/60218?hl=ja)**
- **[組織内のチームやグループのディレクトリをカスタマイズする](https://support.google.com/a/answer/7566446?hl=ja)**
- **データ損失防止(DLP)[ポリシーを使用して機密情報を保護する](https://support.google.com/a/topic/7556687?hl=ja)**

**システムの更新とアップグレード**

- **ChromeOS [デバイスの更新を管理する方法](https://support.google.com/chrome/a/answer/3168106?hl=ja)**
- **Chrome は、エンタープライズ [グレードのセキュリティと管理機](https://www.google.com/intl/ja/chrome/explore-privacy/) [能を備えた、管理しやすい最新のブラウザ](https://www.google.com/intl/ja/chrome/explore-privacy/)**
- **Chrome OS Flex は PC と Mac [向けの安全かつ高速で管理し](https://chromeenterprise.google/os/chromeosflex/) やすいクラウド [ファーストのオペレーティング](https://chromeenterprise.google/os/chromeosflex/) システムで、既存 [のデバイスをモダナイズ可能](https://chromeenterprise.google/os/chromeosflex/)**

**リアルタイムのアラートとモニタリング システムの使用**

**Google [管理コンソールを使用した](https://support.google.com/chrome/a/answer/13316796?hl=ja) ChromeOS フリート モニ [タリングのベスト](https://support.google.com/chrome/a/answer/13316796?hl=ja) プラクティス**

**Google Workspace のアラートとモニタリング**

- **[使用状況やセキュリティに関するレポートを確認してセキュリ](https://support.google.com/a/topic/4490889?hl=ja) ティ [リスクを特定し、ユーザーのアクティビティを追跡する方法](https://support.google.com/a/topic/4490889?hl=ja) [について](https://support.google.com/a/topic/4490889?hl=ja)**
- **アラート [センターの使用方法と、アラート](https://support.google.com/a/answer/9105393?hl=ja) センターと管理者へ [のメールアラートの違いについて](https://support.google.com/a/answer/9105393?hl=ja)**
- **セキュリティ [ダッシュボードの使用方法について](https://support.google.com/a/answer/7492330?hl=ja)(よくある質問の [回答も含む](https://support.google.com/a/answer/7492330?hl=ja))**
- **[高度な分析とセキュリティに関する問題の詳細な把握を可能にす](https://support.google.com/a/answer/7492003?hl=ja) る [Google Workspace](https://support.google.com/a/answer/7492003?hl=ja) セキュリティ センターについて**
- **[セキュリティ調査ツールのダッシュボード](https://support.google.com/a/answer/7575955?hl=ja) レポート、調査ツー [ル、セキュリティの状況ページを活用してセキュリティとプライバ](https://support.google.com/a/answer/7575955?hl=ja) [シーの問題を特定し、対処する方法について](https://support.google.com/a/answer/7575955?hl=ja)**

**教職員や児童生徒のトレーニング**

- **Google セーフティ [センターではオンラインでの安全性を保つ](https://safety.google/security/security-tips/) [ためのヒントを紹介](https://safety.google/security/security-tips/)**
- **[子どもたちが安全に、自信を持ってオンラインの世界を探検でき](https://beinternetawesome.withgoogle.com/ja_jp) [るよう支援するサイト](https://beinternetawesome.withgoogle.com/ja_jp)**
- **[Khan Academy](https://www.khanacademy.org/) では無料のオンライン コース(オンライン セ [キュリティに関するものを含む](https://www.khanacademy.org/))を提供**

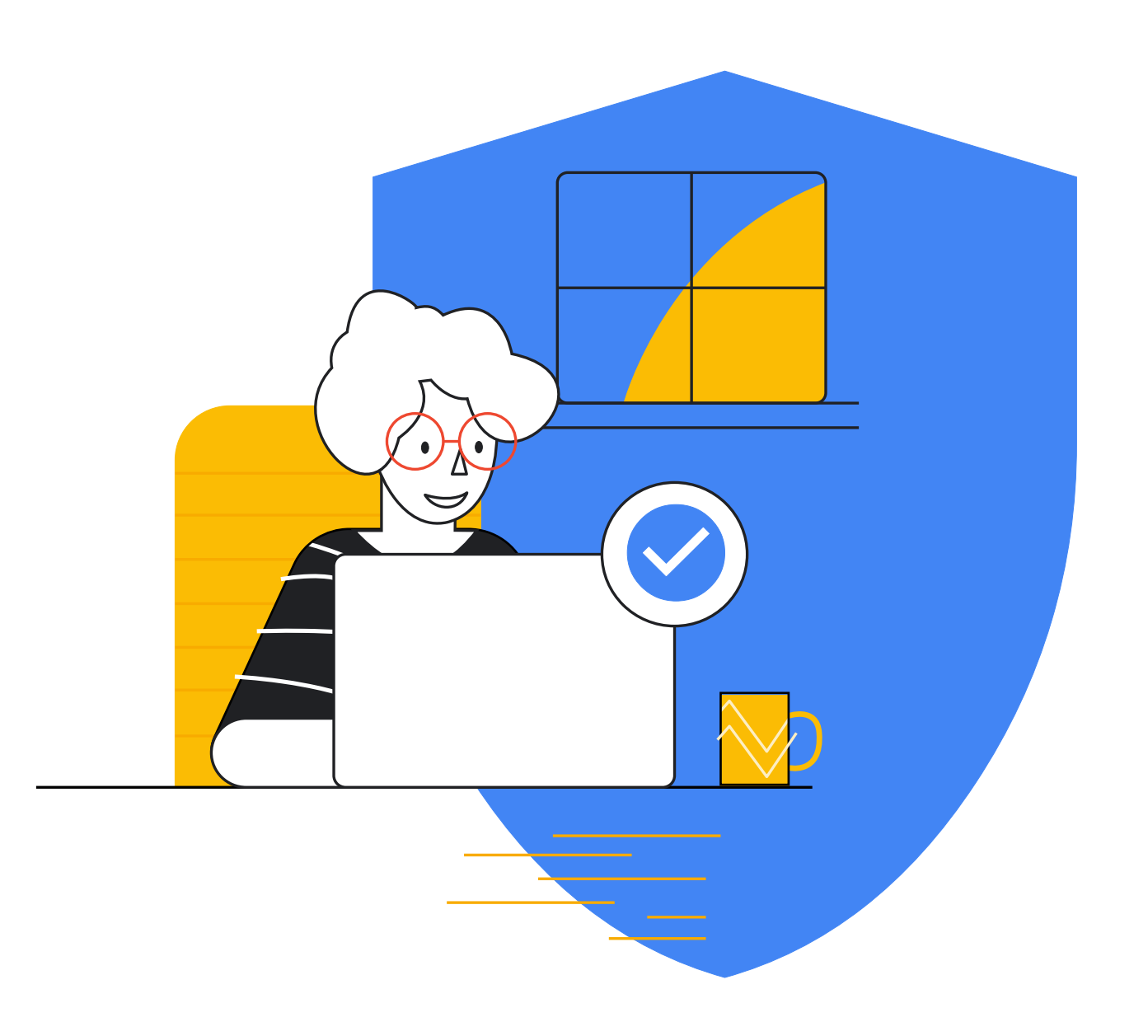

# **Google** for Education